### Procedurální programování Úvod do programování

Stanislav Vítek

Katedra radioelektroniky Fakulta elektrotechnická České vysoké učení v Praze

#### Přehled témat

- $\bullet$  Část  $1 O$  předmětu
	- Organizace předmětu

Dostupné prostředky

Studijní výsledky

• Část  $2 - O$  programování

Než začneme programovat

První program

$$
\bullet
$$
 Část 3 – Zadání 0. domácího úkolu

<span id="page-2-0"></span>Organizace předmětu **Dostupné** prostředky Studijní výsledky Studijní výsledky Studijní výsledky

### I. O předmětu

Organizace předmětu

Dostupné prostředky

Studijní výsledky

#### Předmět a lidé

• Webové stránky předmětu

<https://cw.fel.cvut.cz/b181/courses/b0b99prpa>

Moodle – pouze částečně (PDF přednášek a zdrojové kódy)

<https://moodle.fel.cvut.cz>

- Přednášející a garant předmětu
	- Ing. Stanislav Vítek, Ph.D.

<http://mmtg.fel.cvut.cz/personal/vitek/>

- Cvičící
	- Ing. Petr Janout, Ph.D.
	- Ing. Martin Mudroch, Ph.D.
	- Ing. Ondřej Nentvich
	- Ing. Ján Kučerák

## Cíle předmětu

- $\bullet$  Motivovat k programování
	- Programování je klíčová dovednost, která může hrát rozhodující roli na trhu práce
- Naučit se algoritmizovat
	- Formulace problému a návrh řešení
	- Rozklad problému na dílčí úlohy
- Získat zkušenosti s programováním
	- Programovací jazyk C

cvičení, domácí úkoly, zkouška

• Povědomí o tom, jaké úlohy lze výpočetně řešit

Programátorovi nestačí perfektní znalost programovacího jazyka, ale především musí vědět, jak vůbec danou úlohu řešit.

## Organizace a hodnocení předmětu

- B0B99PRPA Procedurální programování pro EK a EEM
- Rozsah: 2p+2c; Zakončení: KZ; Kredity: 4;
- Průběžná práce v semestru domácí úkoly a test
- Započtový a případně implementační test
- Docházka na cvičení
	- Cvičení jsou povinná možné dvě omluvené absence
	- Na cvičení je třeba se připravit, nejlépe návštěvou přednášky a studiem podkladů (příklady)

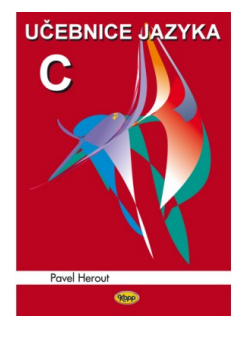

Pavel Herout Učebnice jazyka C Kopp, 2011 ISBN 978-80-7232-383-8

#### Zdroje a literatura

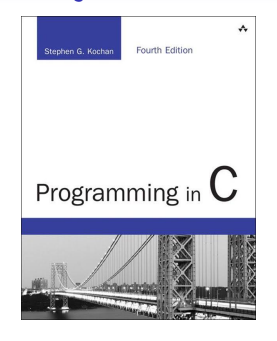

Stephen G. Kochan Programming in C Addison-Wesley 2014 ISBN 978-0321776419

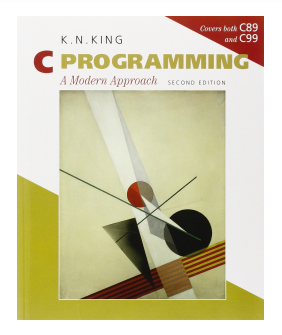

K. N. King C Programming: A Modern Approach W. W. Norton & Company 2008

ISBN 860-1406428577

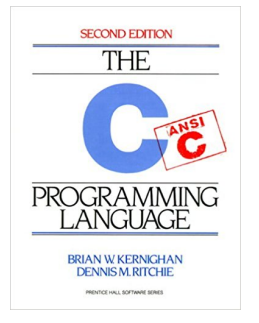

Brian W. Kernighan Dennis M. Ritchie The C Programming Language (ANSI C) Prentice Hall 1988

ISBN 978-0131103627

## Zdroje a literatura

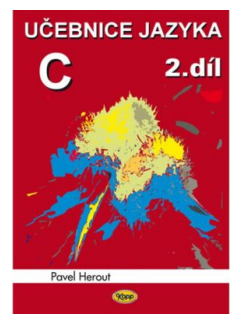

Pavel Herout Učebnice jazyka C - 2. díl Kopp 2008 ISBN 978-80-7232-367-8

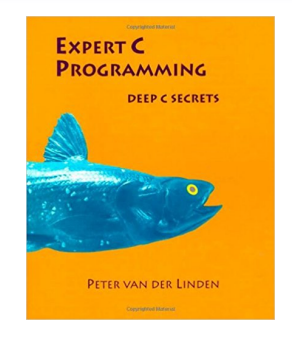

Peter van der Linden Expert C Programming: Deep C Secrets Prentice Hall 1994 ISBN 978-0131774292

# Řešení problémů

- Obracejte se na svého cvičícího
- Pokud komunikujete elektronickou poštou (e-mail)
	- Pište vždy ze své fakultní adresy
	- Do předmětu zprávy uvádějte zkratku predmětu PRP
	- V případe zásadních problémů (napr. týkajících se zápočtu) uvádějte do Cc též přednášejícího

<span id="page-9-0"></span>Organizace předmětu Dostupné prostředky Dostupné prostředky Studijní výsledky

#### I. O předmětu

Organizace předmětu

Dostupné prostředky

Studijní výsledky

#### Počítačové učebny

- OS Linux (Ubuntu)
- Síťové bootování a síťové domovské adresáře (NFS v4)

Přenos a synchronizace souborů – ownCloud, SSH, FTP, USB

- $\bullet$  Vývoj v C:
	- Překladace gcc a clang

<https://gcc.gnu.org> a <http://clang.llvm.org>

• Sestavení projektu nástrojem make (GNU make)

Ukážeme si později na přednáškách a cvičení

• Textový editor – gedit, atom, sublime, vim

<https://atom.io>, <http://www.sublimetext.com>

- $C/C++$  vývojová prostredí
	- Visual Studio Code
	- Geany <https://www.geany.org>
	- Code::Blocks <http://www.codeblocks.org>
	- NetBeans, Eclipse

#### Služby akademické sítě

- SVTI <http://svti.fel.cvut.cz/cz>
- Diskové úložište ownCloud <https://owncloud.cesnet.cz>
- Zasílání velkých souboru <https://filesender.cesnet.cz>
- Rozvrh a termíny <https://portal.fel.cvut.cz>
- FEL Google Account <http://google-apps.fel.cvut.cz> autentizovaný přístup do Google Apps for Education
- Gitlab FEL <https://gitlab.fel.cvut.cz>
- Přístup k informačním zdrojům <https://dialog.cvut.cz> IEEE Xplore, ACM, Science Direct, Springer Link
- Akademické a kampusové licence https://download.cvut.cz
- MetaCentrum <http://www.metacentrum.cz>

Národní Gridová Infrastruktura

<span id="page-12-0"></span>Organizace předmětu Dostupné prostředky Studijní výsledky Studijní výsledky

#### I. O předmětu

Organizace předmětu

Dostupné prostředky

Studijní výsledky

## Domácí úkoly

• Samostatná práce s cílem osvojit si praktické zkušenosti

Průběžná práce a řešení úkolů.

- Jednotné zadání na prednášce a jednotný termín odevzdání
- Odevzdání domácích úkolů prostřednictvím systému BRUTE

<https://cw.felk.cvut.cz/upload>

- $\bullet$  Nahrání archivu s nezbytnými zdrojovými soubory
- Ověrení správnosti implementace automatickými testy
- Penalizace za překročení počtu uploadů
- Detekce plagiátů

Cílem řešení úkolů je získat vlastní zkušenost

• Úkoly jsou jednoduché a navrhované tak, aby byly stihnutelné

### Pokud nečemu nerozumíte, ptejte se!

## Přehled domácích úkolů

Domácí úkoly s povinným a případně bonusovým zadáním

<https://cw.fel.cvut.cz/wiki/courses/b0b99prpa/hw/start>

- 1. HW00 Hello world!
- 2. HW01 Načítání vstupu, výpočet a výstup
- 3. HW02 Cykly
- 4. HW03 Kreslení (ASCII art)
- 5. HW04 Maticové počty
- 6.  $HW05 Zpracování textu$
- 7. HW06 Validace strukturovaného textu
- 8. HW07 Zpracování číselné řady
- 9. HW08 Kruhová fronta v poli
- Podmínkou zápočtu je odevzdání všech úkolů
- Celkem lze získat
	- · za povinná zadání 30b.
	- $\bullet$  za bonusová dalších  $15h$ .

## Kontrola domácích úkolů

• Odevzdávací systém BRUTE

Bundle for Reservation, Uploading, Testing and Evaluation

- $\bullet$  Formální kontrola kompilace programu
- Testování funkčnosti a správnosti kontrola výstupu pro daný vstup
	- Veřejné vstupy a odpovídající výstupy / neveřejné vstupy
- Před uploadem programu si program otestujete sami
	- S využitím dostupných vstupů a výstupů
	- Vytvořením vlastních vstupů a laděním programu
- Porozumění kódu a kontrola možných stavů
	- Schopnost vysvětlit roli každého řádku kódu
		- Pro každou funkci nebo načtení vstupu od uživatele analyzujte možné vstupní hodnoty nebo návratové hodnoty funkcí
		- Pokud je z hlediska funkčnosti vstup nebo návratová hodnota zásadní, provedte kontrolu vstupu a/nebo příslušnou akci, např. vypsání hlášení a ukončení programu

Např. očekávaný vstup je číslo a uživatel zadá něco jiného.

#### Hodnocení

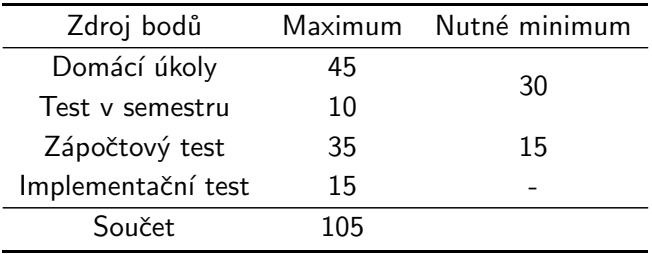

- Za práci v semestru je třeba získat nejméně 30 bodů, všechny domácí úkoly musí být odevzdány a to nejpozději do 13.1.2019 ve 23:59 CET!
- Implementační test schopnost pochopit problém a napsat krátký program (cca 4 hodiny)

### Klasifikace

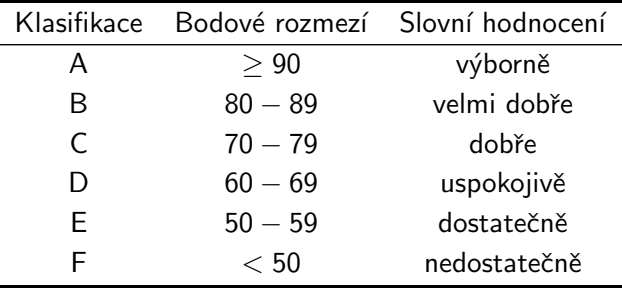

#### Přehled přednášek

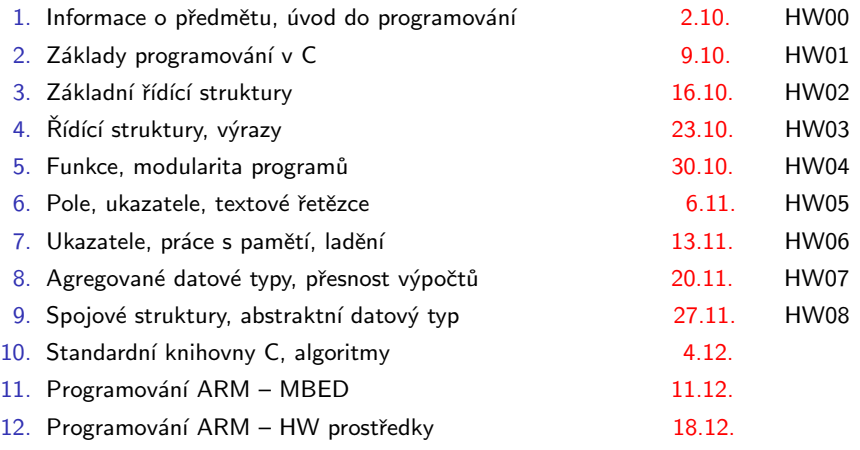

#### 13. Zápočtový test 8.1.

<span id="page-19-0"></span>Než začneme programovat **První programovat** První programovat První programovat První programovat První programovat

### II. O programování

#### Než začneme programovat

První program

### Co je to program?

• Program je recept – posloupnost kroků (výpočtů), popisující průběh řešení nějakého problému pomocí dostupných prostředků – programovací prostředí, počítač, ...

Receptu budeme říkat algoritmus.

- Programování je schopnost samostatně
	- tvořit programy
	- $\bullet$  dekomponovat úlohy na menší celky
	- sestavovat z dílčích částí větší programy řešící komplexní úlohu
- $\bullet$  Jak začít?
	- Scratch MIT Media Lab

<https://scratch.mit.edu/>

• Angry Birds

<https://studio.code.org/hoc/1/>

• Code with Anna and Elsa

<https://studio.code.org/s/frozen/>

## Programování může být skvělá zábava

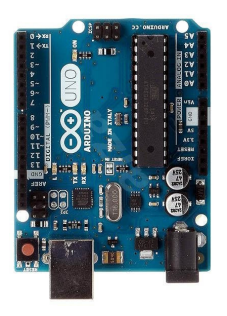

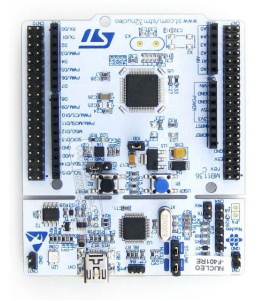

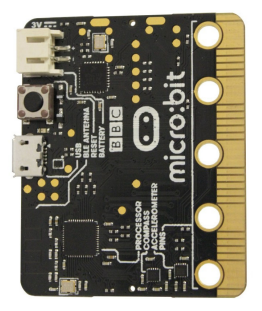

Arduino Open Source Procesory AVR <http://arduino.cc>

Nucleo ST Microelectronics Procesory ARM <http://st.com>

BBC Micro:bit Open Source Procesory ARM <http://microbit.org>

## Programování počítače

- Počítač počítá, tj. pracuje s čísly
	- Výpočet je realizován aritmeticko-logickou jednotkou (ALU)
	- Číselné hodnoty jsou uloženy v paměti počítače

Jejich význam je pak určen datovým typem

• Předpis jak a co počítat je zapsán programem

Opět jako posloupnost číselných hodnot se specifickým významem

• Výpočty probíhají ve dvojkové soustavě

V minulosti se používala i desítková (ENIAC) nebo trojková soustava (Setuň)

- jednotkou pro uložení informace je bit
- bity jsou organizovány do skupin bytů (= 8 bitů)

#### Data v paměti počítače

Paměťová místa s daty jsou odkazována proměnnými

- pojmenované místo v paměti počítače
- vytvoří se základě deklarace, ve které sdělíme její jméno (identifikátor) a datový typ
- počítač zachází s proměnnou prostřednictvím její adresy
- $\bullet$  v programu je adresa vyjádřena jménem proměnné

#### Příklad

deklarace proměnných pro uložení celých čísel datového typu int

int b;

// dale zachazime s promennymi beznym zpusobem  $a = 10$ :  $b = a - 3$ :

### Co je to algoritmus?

- Návod, jak provést určitou činnost.
- V případě programování jde zpravidla o transformaci množiny vstupních dat na množinu dat výstupních.
- Vlastnosti algoritmu:
	- 1. le elementární

Skládá se z konečného počtu jednoduchých činností – kroků

2. Je determinovaný.

Po každém kroku lze určit, jak má algoritmus pokračovat nebo skončit. 3. Je konečný.

Počet opakování jednotlivých kroků algoritmu je vždy konečný.

4. Je rezultativn´ı.

Vede ke správnému výsledku.

5. Je hromadný.

Algoritmus lze použít k řešení celé (velké) skupiny podobných úloh.

### Základní složky algoritmu

Kombinace základních složek algoritmu umožňuje vytvářet komplexní programy.

- Posloupnost (sekvence) tvořena jedním nebo několika kroky, které se provedou právě jednou v daném pořadí.
- Cyklus (iterace) opakování nějaké posloupnosti, dokud je splněna podmínka opakování.
- Větvení (podmíněná operace) volba posloupnosti instrukcí na základě vyhodnocení podmínky.

Pokud se některé části algoritmu opakují, je vhodné poslupnosti orgranizovat do větších celků: procedur a funkcí (podprogramů).

#### Zápis algoritmu

- Existují 4 hlavní způsoby, jakými lze algoritmus popsat:
	- slovně Vyjádříme slovně postup řešení a jednotlivé kroky
	- graficky Použití vývojových diagramů a struktogramů
	- $\bullet$  matematicky jednoznačnný popis matematickou konstrukcí (např. rovnicí nebo konstrukčním popisem geometrické úlohy)
	- programem kroky algoritmu jsou popsány instrukcemi procesoru, resp. převedeny z vyššího programovacího jazyka, tedy algoritmus programujeme
- Návrhy algoritmů:
	- shora dolů problém rozdělíme na několik podúloh, které řešíme a spojením dostaneme celý algoritmus
	- zdola nahoru z triviálních úloh skládáme vyšší úlohy a spojením dostaneme celý algoritmus
	- kombinace obou metod

V praxi vždy záleží především na komplexnosti a povaze řešeného algoritmus, který postup bude nejlepší aplikovat.

<span id="page-27-0"></span>Než začneme programovat **První programovat Americanovat Americanovat Americanovat Americanovat První program** 

#### II. O programování

Než začneme programovat

První program

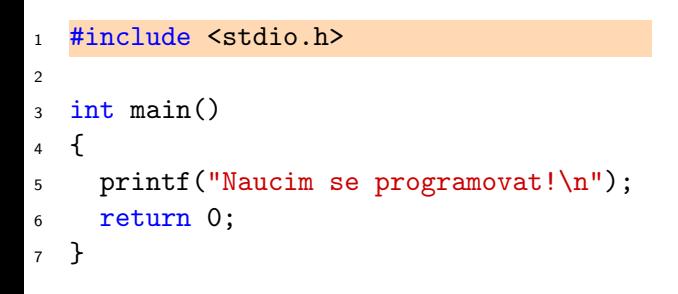

Někde na disku existuje soubor stdio.h, který potřebuji k překladu.

Kód spustitelného funkci main().

Kód je organizován do bloků ohraničených  $\{\}$ .

Funkce printf tiskne text na displej.

- Program můžeme zkompilovat a spustit
- Na displej počítače (STDIO, standardní výstup) se vypíše textová informace

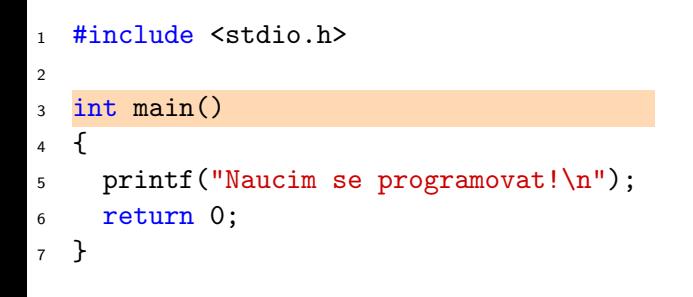

Někde na disku existuje soubor stdio.h, který potřebuji k překladu.

Kód spustitelného programu obsahuje funkci main().

Kód je organizován do bloků ohraničených  $\{\}$ .

Funkce printf tiskne text na displej.

- Program můžeme zkompilovat a spustit
- Na displej počítače (STDIO, standardní výstup) se vypíše textová informace

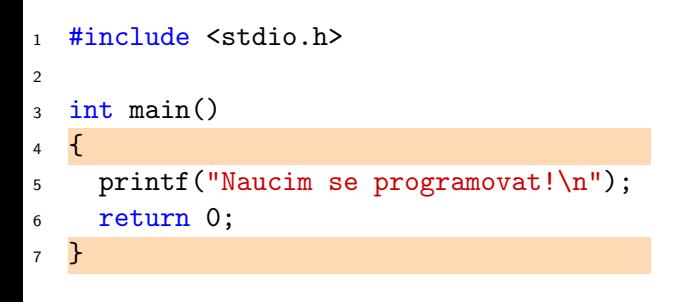

Někde na disku existuje soubor stdio.h, který potřebuji k překladu.

Kód spustitelného programu obsahuje funkci main().

Kód je organizován do bloků ohraničených  $\{\}$ .

Funkce printf tiskne text na displej.

- Program můžeme zkompilovat a spustit
- Na displej počítače (STDIO, standardní výstup) se vypíše textová informace

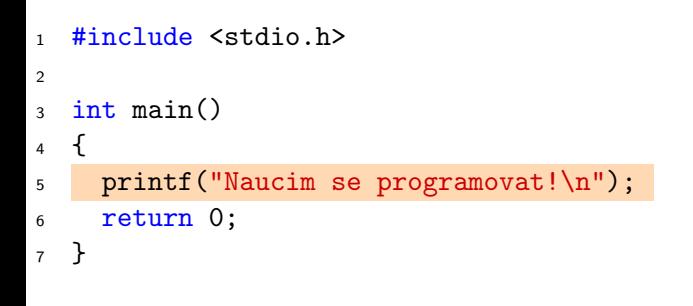

Někde na disku existuje soubor stdio.h, který potřebuji k překladu.

Kód spustitelného programu obsahuje funkci main().

Kód je organizován do bloků ohraničených  $\{\}$ .

Funkce printf tiskne text na displej.

- Program můžeme zkompilovat a spustit
- Na displej počítače (STDIO, standardní výstup) se vypíše textová informace

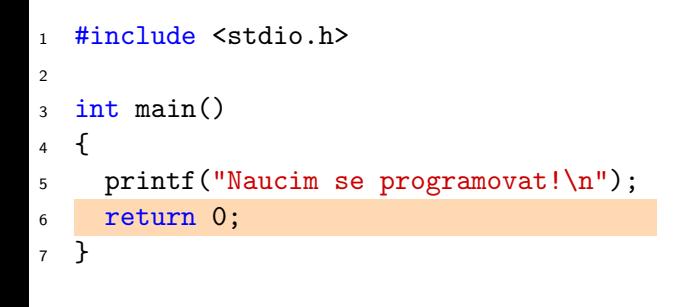

Někde na disku existuje soubor stdio.h, který potřebuji k překladu.

Kód spustitelného programu obsahuje funkci main().

Kód je organizován do bloků ohraničených  $\{\}$ .

Funkce printf tiskne text na displej.

- Program můžeme zkompilovat a spustit
- Na displej počítače (STDIO, standardní výstup) se vypíše textová informace

<span id="page-33-0"></span>Zadání 0. domácího úkolu (HW00)

#### III. Zadání 0. domácího úkolu (HW00)

Zadání 0. domácího úkolu (HW00)

## Zadání 0. domácího úkolu (HW00)

## Téma: První program

- Motivace: Seznámení se s odevzdávacím systémem BRUTE
- **Cíl:** Osvojit si kompilaci a odevzdávání domácích úkolů
- Zadání:

<https://cw.fel.cvut.cz/wiki/courses/b0b99prpa/hw/hw00>

- Napište program, který vytiskne na obrazovku text Hello PRP! zakončený znakem nového řádku  $\ln$
- $\bullet$  Termín odevzdání: 12.10.2018, 23:59:59 CET